Installing Adobe Photoshop is relatively easy and can be done in a few simple steps. First, go to Adobe's website and select the version of Photoshop that you want to install. Once you have the download, open the file and follow the on-screen instructions. Once the installation is complete, you need to crack Adobe Photoshop. To do this, you need to download a crack for the version of Photoshop that you want to use. Once you have the crack, open the file and follow the instructions on how to patch the software. After the patching process is complete, the software is cracked and ready to use.

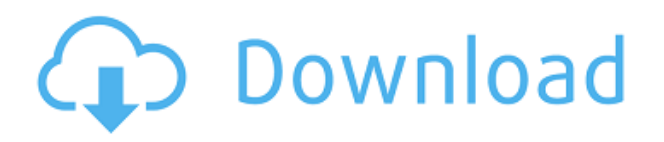

I'm so glad that you asked. I've been using Lightroom 4 since 2007 and Photoshop 7 since 2002, and I love both applications. However, I do see a few areas where they could use more improvement. For Windows users, Adobe's choice of Windows 10 as the default operating system for Lightroom 4 and Photoshop 7 is an excellent decision. They have done a superb job of converging the two with a unified, tightly integrated experience. Users have reported an excellent experience adapting to the new user interface. One of the best things about the new Windows 10 interface is that it uses material design, so the application, which was previously anodized, now has an incredibly fresh, modern look. Several enhancements to the interface have also been made, most notably with the new artwork panel. Adobe has made it convenient to create, manage, and collaborate on artwork using Lightroom and Photoshop users. Also, the performance of the program has improved significantly. I probably spent more time with Lightroom than Photoshop as I tested it. However, I am a little disappointed by the lack of major new features in the latest version. This is true of Lightroom as well as Photoshop. Adobe's behavior is the same as it's been since version 2. Almost every new version comes with new features or significant improvements to existing features. Photoshop is getting some new features, but if earlier versions of Photoshop are any guide, there will be fewer than most of us might like. Often, new features finish development and are released in limited, experimental beta versions. Then, when they finally ready to ship, things are often tweaked and changed a bit to make them a better product. The version 2023 includes some of the tweaks, such as the new camera profile function and the other new features in the interface.

## **Photoshop 2022 Download free Torrent (Activation Code) WIN & MAC x32/64 {{ New! }} 2022**

What It Does: Keynote is a wonderful way to present to guests the details of your work. You can arrange sequences, draw illustrations, even insert multimedia with text, photos, video, and audio. You can use annotation to explain your work further. We'd love to see the community's awesome

work on the web! To share, post your photos, or simply show off your work to the community, you can submit your work to the Adobe Creatives project on Flickr. Interested in learning more about the design of *Adobe Design* as a whole? Check out http://bit.ly/2lg6INL, and maybe even jump in with a few images of your own! **What It Does:** The Clone Stamp tool gives you options like controlling the opacity and intensity of the clone brush. You can also control the size, shape, and color of the Clone stamp. It can be used to create virtually any kind of clone image, just like a stamp. **What it Does:** This tool lets you do image correction, exposure correction, cropping and resizing, adding special effects, and much more. This tool has many options for modification, editing, and compositing. You can easily correct your images with the Exposure, Brightness, Contrast, and other tools. With that said, there are a number of other photography apps you can use for editing and enhancing your photos. These include ProPhoto Editing, Pixelmator Pro, and, well, you know, Adobe Lightroom. What it Does: Related to the aforementioned tools, this tool offers excellent adjustment and manipulation capabilities, including the ability to cropping, resizing, rotating, and linework selection. You can also perform complex color shading and effects such as dodging and burning. It provides an invaluable array of color tools, including color correction, gamma adjustment, and color matching. 933d7f57e6

## **Photoshop 2022 Download free With Product Key Licence Key [Mac/Win] 2022**

The Edit section offers a list of all your selections, or groups of selections, made with the selection tools. The Grid tools are used to group selections, create grids, and adjust the grid snapping. The Layers panel offers layers and the layers you create or have created. The Layers panel is a powerful way to control the appearance of your graphics — everything can be a layer, from text to stars to photographs. The White Balance panel controls the exposure of a picture. The Sharpness panel is for the details of a picture. The Red-Eye Removal panel is for red eyes. The Foreground and Background panels are for adjusting the transparency of a layer. Adobe Photoshop is an incredibly powerful photo editor. Adobe Photoshop Elements, a much simpler photo editor, is also available in the Mac App Store. Check the links on this page for detailed instructions for both versions . A host of new features have been introduced to enhance the user experience and take advantage of the native 3D capabilities of the new macOS APIs

- New App paint & adjustment layer tools
- New 3D movement & display tools
- Tangent-based surface creation for 3D masks, sculpting and compositing
- Deep Learning character-based mask matching
- Edit triangles with direct selection
- Adjust linear adjustment throughout the document
- Adopt "Variety" mask workflow for 3D masks
- Better support for scripts and collaboration

photoshop 9.0 free download download photoshop cs2 9.0 full crack download photoshop 9.0 download adobe photoshop cs2 9.0 final keygen and activator download crack / keygen adobe photoshop cs2 9.0 adobe photoshop cs2 9.0 1 keygen free download adobe photoshop cs2 9.0 crack free download adobe photoshop 9.0 setup free download adobe photoshop cs2 9.0 2 free download adobe photoshop cs 9 free download full version for windows 10

Adobe Photoshop CS6 helped people with every kind of photo. It gives the users the opportunity to do things they never could have imagined before. It also awarded people with the opportunity to perform unique effects by which they can have a different perspective when they look at their work. One of its features is being able to change the size of the canvas. And it does this by changing its display size to any rectangular shape you desire. Photoshop has introduced many additions to the 'Smart Brush' tool, including smart zoom accessible on your mobile devices. Although the art of brushing and retouching can be referred to as traditional techniques specific to certain Photoshop components, it has been evolving into more advanced, digital approaches such as Apple's brush system. (For another smart brush, check out the **Free Pencil** app! ) In the age of Photoshop series, Photoshop gains a higher popularity as the largest and the most powerful editorial photo editing software in the world. It is surely the most popular photo editing software. It was launched in 1994, initially as a program for Mac OS. It later expanded to other platforms such as Win32 and Linux and came out with five versions of the Photoshop software. Photoshop has enjoyed "cradle-to-grave" generations of success ever since it was first developed for the Macintosh in 1987. It still manages to keep up with the times, offering new tools and new features with each successive release, such as the introduction of Layer Comps, Smart Objects, and Wacom tablets. With each new release, Photoshop leaps forward a generation, surpassing the old standards and enabling an entirely new wave of productivity and creativity.

Adobe Photoshop is one of the most popular photo editing software. The Photoshop has an efficient text manipulation tool called Photoshop Distribute, which can convert selected text to Smart Object. Smart Object is a new feature in Photoshop CS5, which allows you to move, change, and modify any object in Photoshop without losing it's original settings. This feature is very useful for the Graphic designers and photographers in particular. Smart object tool automatically updates the text's alignment, and the text remains editable. With Smart object, designers can maintain all text, graphics, and images with their original settings. Photoshop has limitations that scan files without a lossless compression or compression. This tool will compress your file automatically in TIFF or JPEG format, but it may not compress it optimally. If the file exceeds the Photoshop's threshold, it will automatically compress it to lesser size. If you want to compress it to lesser size, you need to do so with the use of another software. Photoshop's file compression cap does not allow you to compress it and store it, and this is a good method, especially for the photographers. To maximize the online image editing, Creative Cloud provides a set of online services that enable you to use all of your desktop and mobile Adobe tools in the cloud. With this, all the tools, resources and customers merge into one place. Photoshop allows you to apply automatic corrections to images in a way similar to correcting the manual settings, but much faster and easier. In addition, you can correct your photos, edit them and create stunning collages in a few clicks. These collage tools are clearly user-friendly and easy to operate. When you open Photoshop, you will see a new, unique interface, designed to help you perform essential edits in a quick and integrated manner.

## [https://new.c.mi.com/th/post/271151/HD\\_Online\\_Player\\_sirf\\_Tum\\_Full\\_Movie\\_Torrent\\_Download\\_TO](https://new.c.mi.com/th/post/271151/HD_Online_Player_sirf_Tum_Full_Movie_Torrent_Download_TOP) [P](https://new.c.mi.com/th/post/271151/HD_Online_Player_sirf_Tum_Full_Movie_Torrent_Download_TOP)

[https://new.c.mi.com/th/post/271967/Schandprobabilityandstatisticspdfdownload\\_LINK](https://new.c.mi.com/th/post/271967/Schandprobabilityandstatisticspdfdownload_LINK) [https://new.c.mi.com/th/post/271962/Jogwa2009\\_Marathi\\_Movie\\_720p\\_HDby\\_Prathamesh\\_Kakade](https://new.c.mi.com/th/post/271962/Jogwa2009_Marathi_Movie_720p_HDby_Prathamesh_Kakade) [https://new.c.mi.com/th/post/270149/Onone\\_Mask\\_Pro\\_41\\_EXCLUSIVE\\_Keygen](https://new.c.mi.com/th/post/270149/Onone_Mask_Pro_41_EXCLUSIVE_Keygen) <https://new.c.mi.com/th/post/271815/Avvcs70diamondserialnumber> [https://new.c.mi.com/th/post/271957/Malwarebytes\\_Anti\\_Malware\\_Crack\\_2021\\_Keygen\\_Free](https://new.c.mi.com/th/post/271957/Malwarebytes_Anti_Malware_Crack_2021_Keygen_Free) [https://new.c.mi.com/th/post/271952/Calculo\\_Conceptos\\_Y\\_Contextos\\_James\\_Stewartpdf\\_BEST](https://new.c.mi.com/th/post/271952/Calculo_Conceptos_Y_Contextos_James_Stewartpdf_BEST) [https://new.c.mi.com/th/post/271141/Genius\\_Sc3000\\_Sound\\_Card\\_Driver\\_Download\\_NEW](https://new.c.mi.com/th/post/271141/Genius_Sc3000_Sound_Card_Driver_Download_NEW) [https://new.c.mi.com/th/post/273518/Etabs\\_974\\_License\\_Generator](https://new.c.mi.com/th/post/273518/Etabs_974_License_Generator) [https://new.c.mi.com/th/post/270139/Express\\_Vpn\\_Android\\_Crack\\_BEST\\_Apk\\_80](https://new.c.mi.com/th/post/270139/Express_Vpn_Android_Crack_BEST_Apk_80)

In addition, the new Photoshop on the web experience is being launched with a new design and content driven model to give you the most complete image editing experience on the web. The new content-driven web is more approachable to all image-editing needs, and it's all about empowering you to elevate your photos in just seconds. Import Elements styles and presets to the web-based editor or customize your own styles using the powerful LiveStyle feature, which allows you to change your styles as you edit. You can also switch to the more powerful offline web browser experience by downloading the latest version of the Photoshop On-the-Go app for iPads, iPhones and macOS for a completely free, offline experience. In addition, a new Adobe Edge version of Photoshop will support editing on iOS devices with Retina displays and size small enough to fit on a single screen. If you've used the new Photoshop web experience, you'll love uploading edits to your social

networks and sharing in real time with a handful of simple, universal actions. And if you have an Enterprise product, you have the option to extend the reach of your work by merging your images into an edited content repository and then sharing your work with others. To make your content collaborative and extendable, you can also simply save your image edits to an online hub to share and collaborate with others online, and quickly deploy them for print when you need to print through an online workflow. In addition, you can leverage assets, print-ready PDFs, inks, and other digital content from your online hub, so even when you're not online, you can continue to publish, collaborate and even print.

In Adobe photoshop 2019 free download, you can easily create totally different designs for your website. The appearance of the page will be improved, the click-through rate will increase, and the conversion rates of the webpage will increase.

https://www.designhub.read/adobe-photoshop-2019-download.html There are few people, who don't wish to use the batch feature. Batch rename or even batch deleting images as they have been labeled.In this way, we can save a lot of time and the process is not a pain. The best thing for you is FileType Focus Template Manager. There are two ways to apply color to the leaves of an autumn forest. You can either apply distinct colors to each leaf, or you can use a particular color for the entire area of overlapping leaves. In Photoshop CS6, it is simpler to apply an across-the-board color or tone to the entire area of overlapping leaves. In a few steps, the leaves can be automatically toned. Using a new tool, you can apply a stroke on a single object easily. This means that you can manually apply the stroke right where you want. You can also use this tool to paint a watercolor effect, stroke watercolor, or apply a bubble texture. The new Canvas Style panel provides advanced, technical controls to find and correct **object** color balance and create a custom white balance from any predefined image capture settings. The advanced controls provide you with complete information about the color balance performance of your camera **sensor** and lens. The adjustments **include** fine-tuning selections from P3 to P14.